# **Bulk action for identities**

Bulk actions on identities are used for making easy and asynchronous changes on multiple identities.

# **Supported bulk actions on identities**

- Remove,
- disable manually,
- enable manually,
- roles assignment,
- role removing,
- resave,
- role deduplication.

# **How can I choose identities for bulk action**

[There are two ways to define for what identities will be the bulk action processed.](https://wiki.czechidm.com/_detail/tutorial/adm/bulk01.png?id=tutorial%3Aadm%3Aidentities_bulk_actions) **First way is to select all identities**:

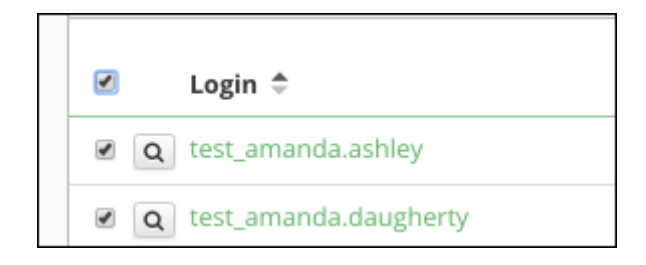

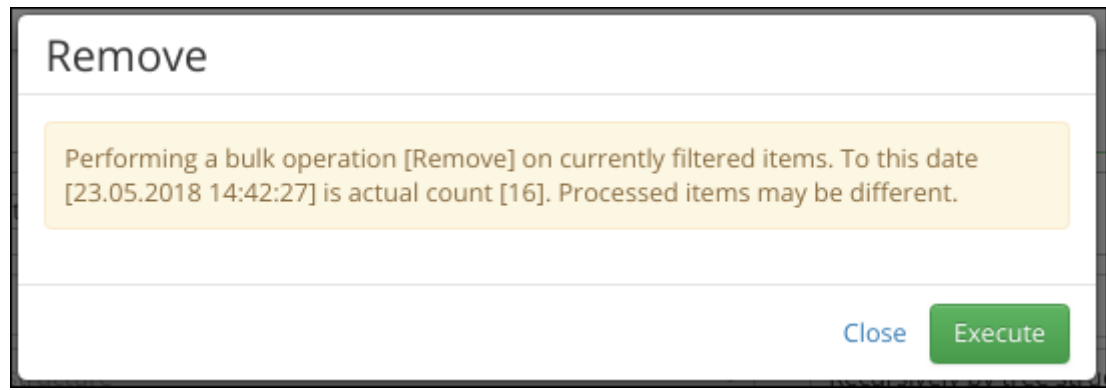

And second is to choose identities by one through all pages.

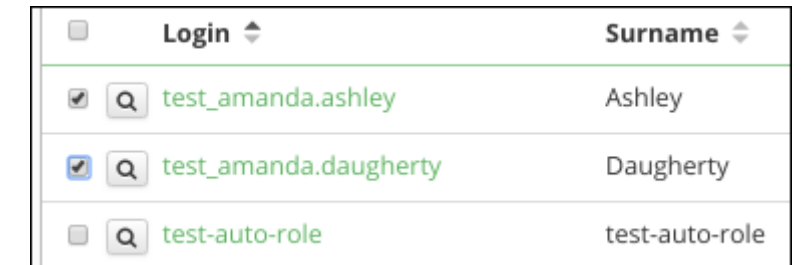

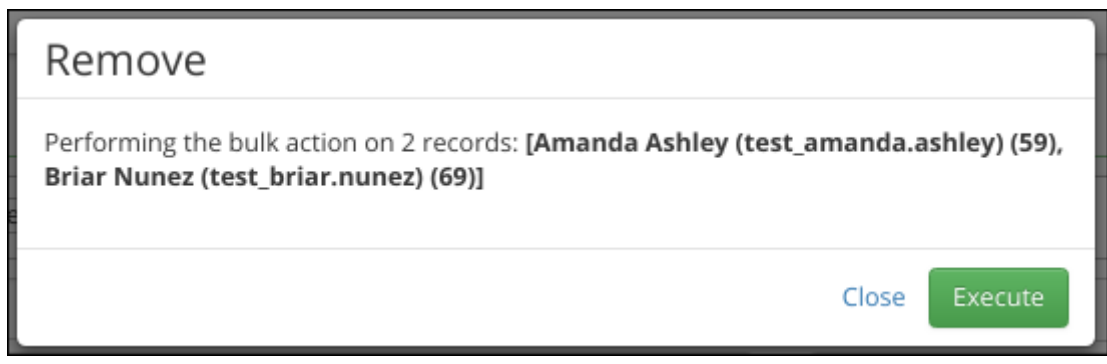

Selecting identities by select box through all pages works only for agendas that implement backend bulk action. **On classic agendas this doesn't work**.

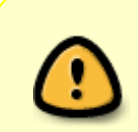

If you choose all identities, **there exist a chance that processed items will be different** than currently filtered identities. Because you execute the bulk action with a filter (not specified set of identities) and this filter may have different results after some time needed to process the action.

# **Bulk actions**

# **Remove identities**

Bulk action Remove identities doesn't have any specific settings. You can only choose what identities will be processed.

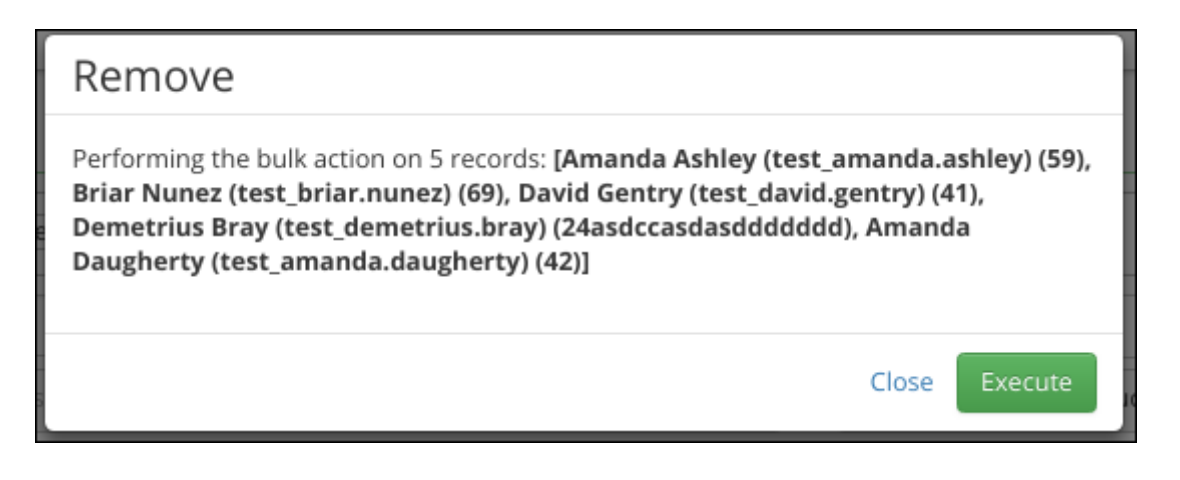

Required permission for execute:

• Identity delete and read

## **Disable manually identities**

Bulk action Disable identities doesn't have any specific settings. You can only choose what identities will be processed. The bulk action only changes identity state to DISABLED\_MANUALLY. **Now it isn't possible to deactivate identity that is already deactivated.**

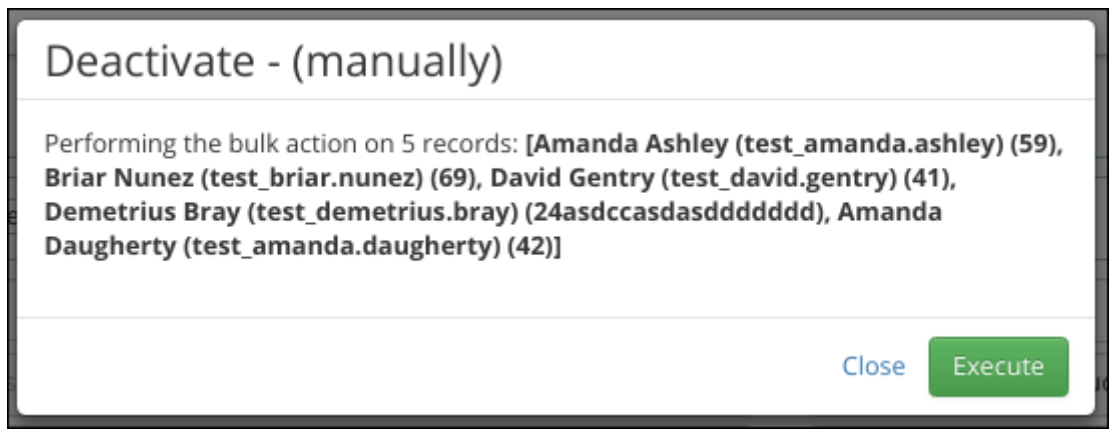

#### **Required permission for execute:**

• Identity update and read

#### **Enable manually identities**

Bulk action Enable identities doesn't have any specific settings. You can only choose what identities will be processed. The bulk action evaluates the new [identity state](https://wiki.czechidm.com/devel/documentation/identities#identity_state). The identity must be in state DISABLED\_MANUALLY before running the bulk action.

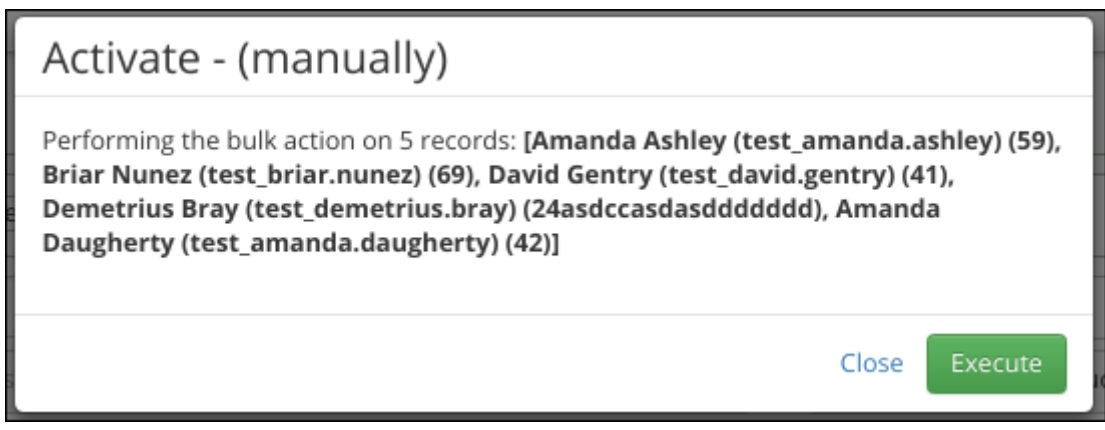

Required permission for execute:

• Identity update and read

## **Roles assignment**

This bulk action supports specific settings:

- **Roles** roles that will be assigned,
- **Approve** if you have permission for execute without approving new roles, you can uncheck this selecbox,
- **Assign to main contract only** new roles will be assigned only to main contract instead of assigning for every valid or future valid contract,
- **Valid from** if valid from is not filled, then will be filled from contract automatically,
- **Valid till** if valid from is not filled, then will be not set (assigned role will be removed by contact validity).

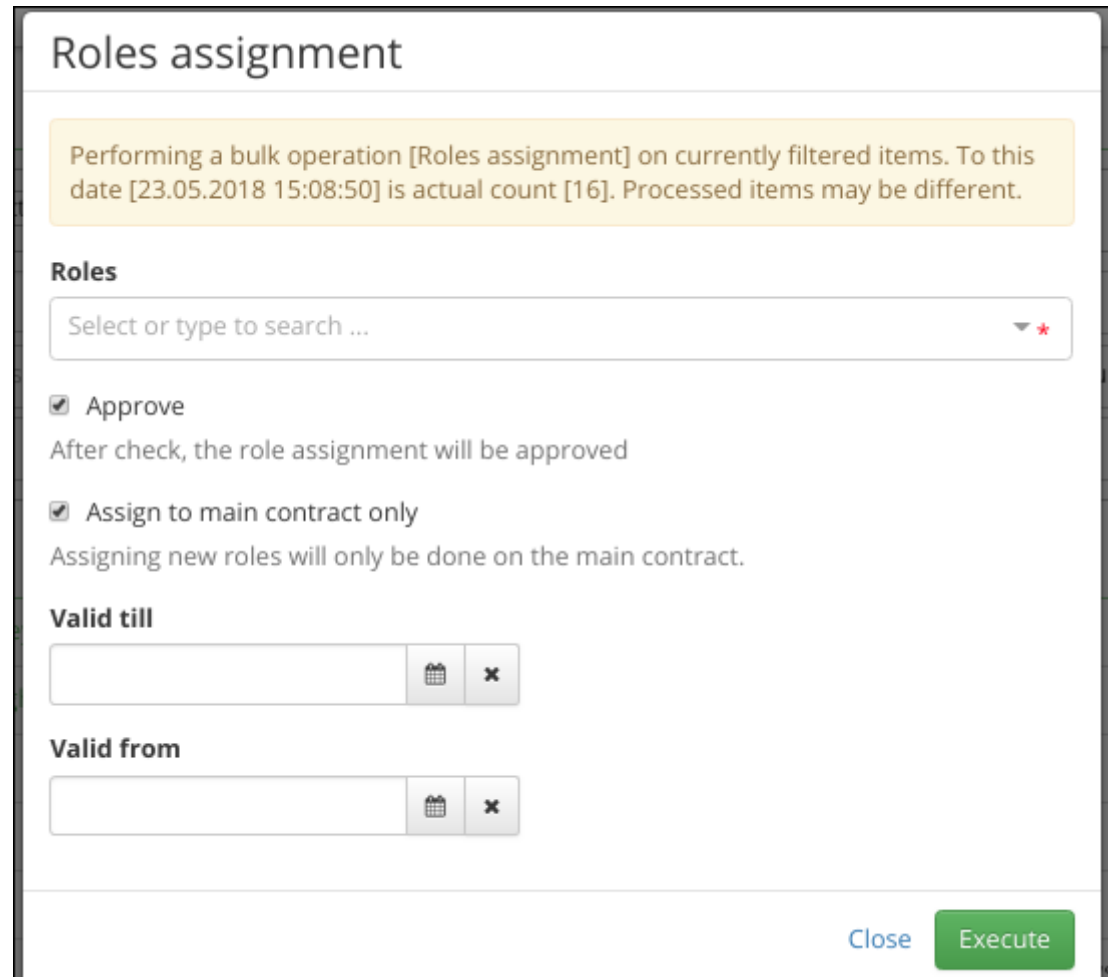

#### **Required permission for execute:**

- Identity read and change permission,
- Contract read or autocomplete,
- Role request create,
- Role request concept create.

## **Role removing**

This bulk action supports specific settings:

- **Roles** roles that will be removed,
- **Approve** if you have permission for execute without approving remove roles, you can uncheck this selectbox,
- **Remove only from the main contract** the roles will be removed only from the main contract instead of removing from all contracts.

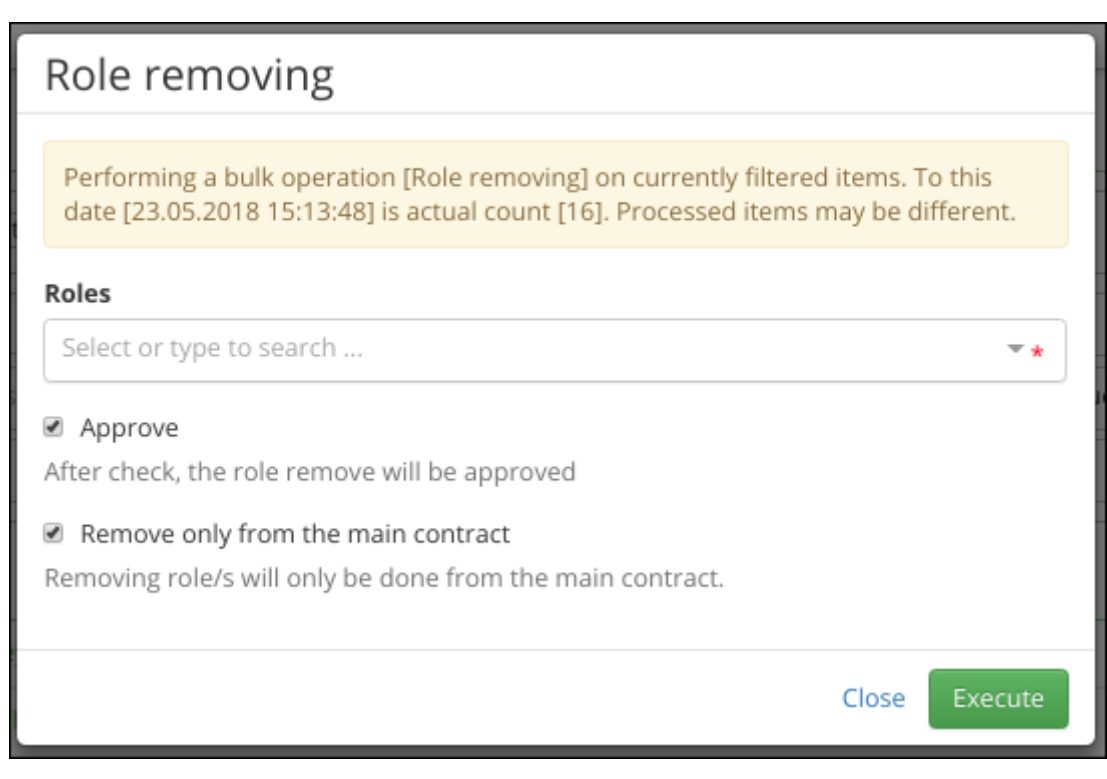

This bulk action remove all identity roles from all contracts or just main.

#### **Required permission for execute:**

- Identity read and change permission,
- Contract read or autocomplete,
- Role request create,
- Role request concept create.

### **Resave identity**

Bulk action resave identity. Bulk action executes simple save on identity.

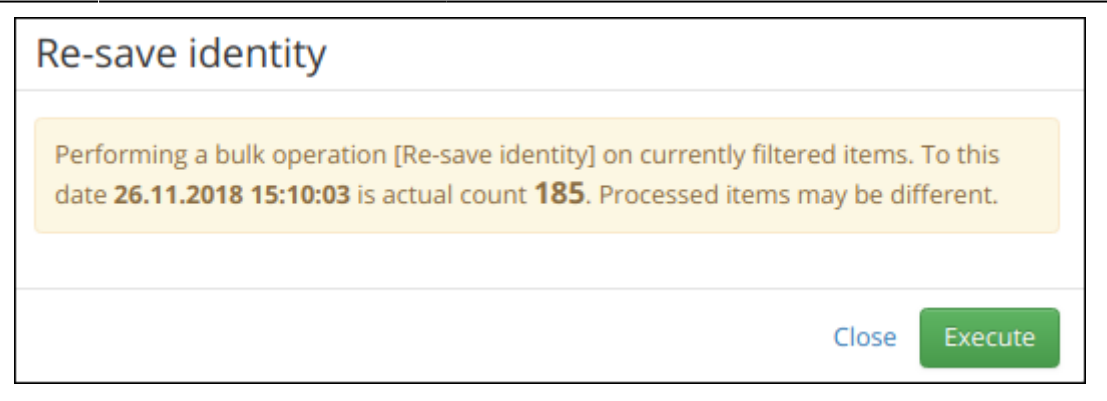

#### **Required permission for execute:**

- Identity read and change permission,
- Contract read or autocomplete,
- Role request create,
- Role request concept create.

## **Role deduplication**

Bulk action for remove duplicity between roles. For more information and removing algorithm see [Roles assignment deduplication](https://wiki.czechidm.com/devel/documentation/roles/adm/duplicit_roles)

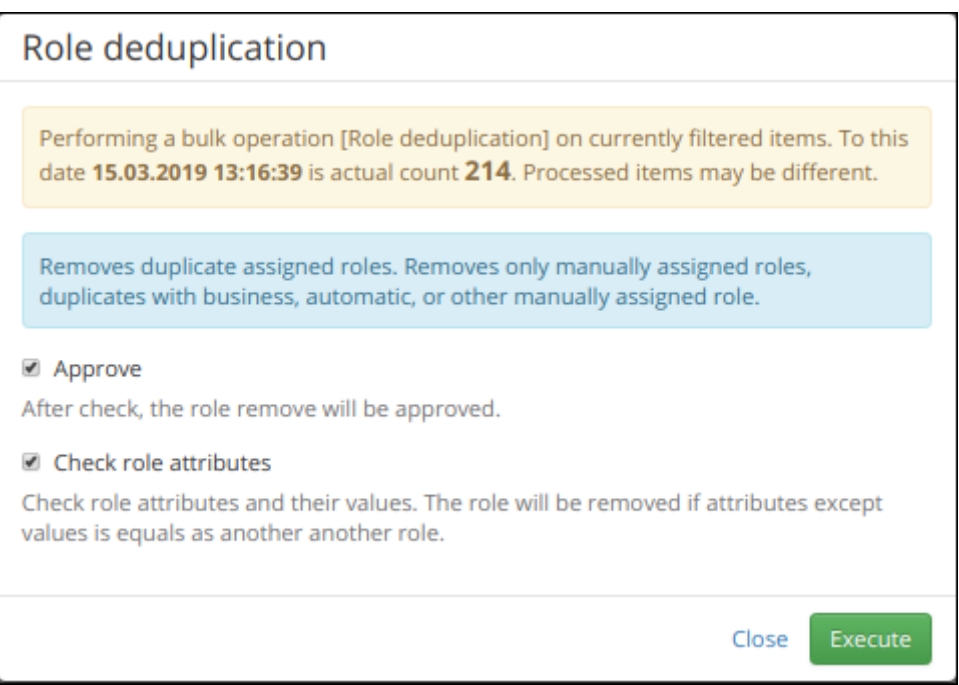

#### **Required permission for execute:**

- Identity read and change permission,
- identity role read,
- identity contract autocomplete.

# **Example**

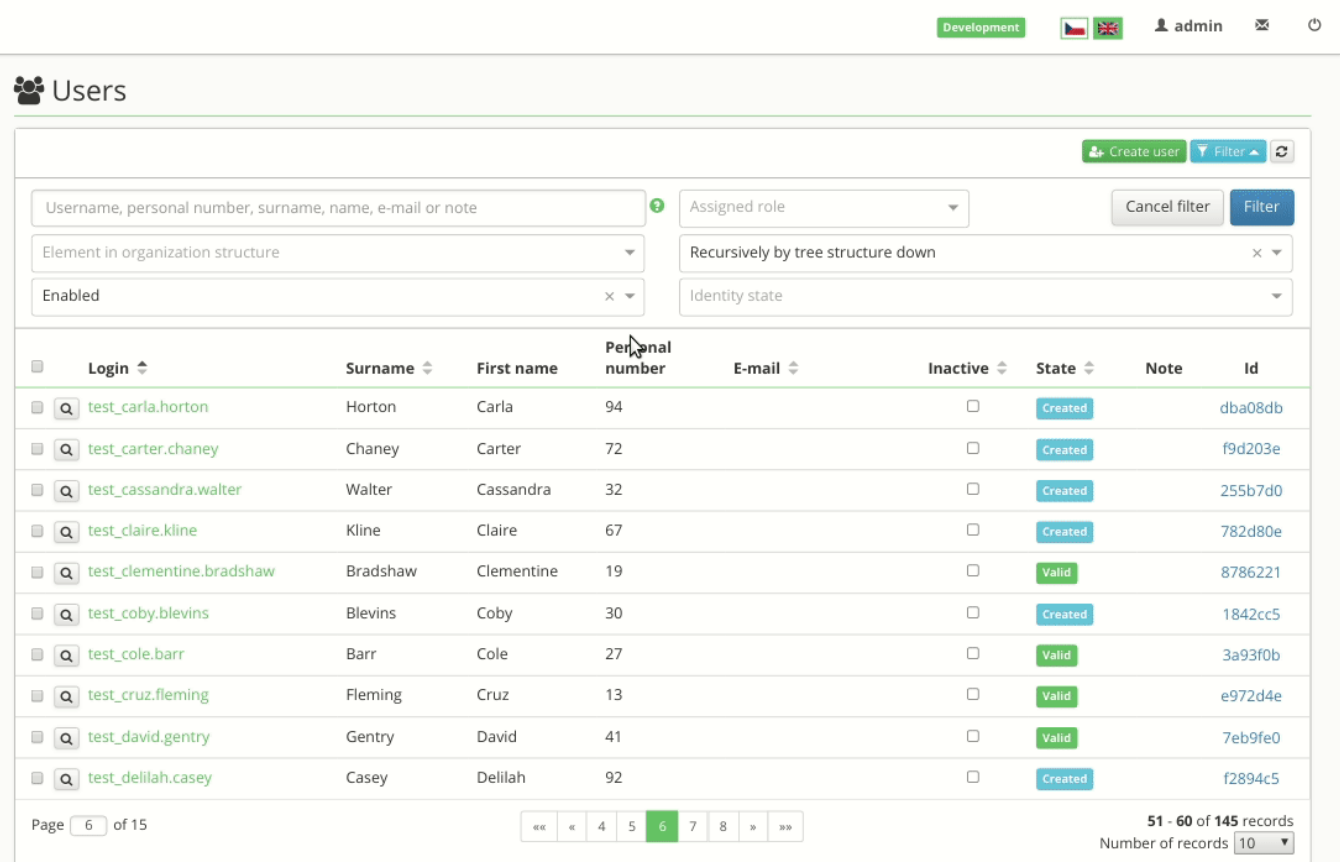

#### From: <https://wiki.czechidm.com/>- **CzechIdM Identity Manager**

Permanent link: **[https://wiki.czechidm.com/tutorial/adm/identities\\_bulk\\_actions?rev=1570016075](https://wiki.czechidm.com/tutorial/adm/identities_bulk_actions?rev=1570016075)**

Last update: **2019/10/02 11:34**

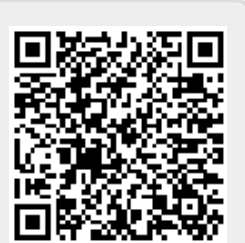